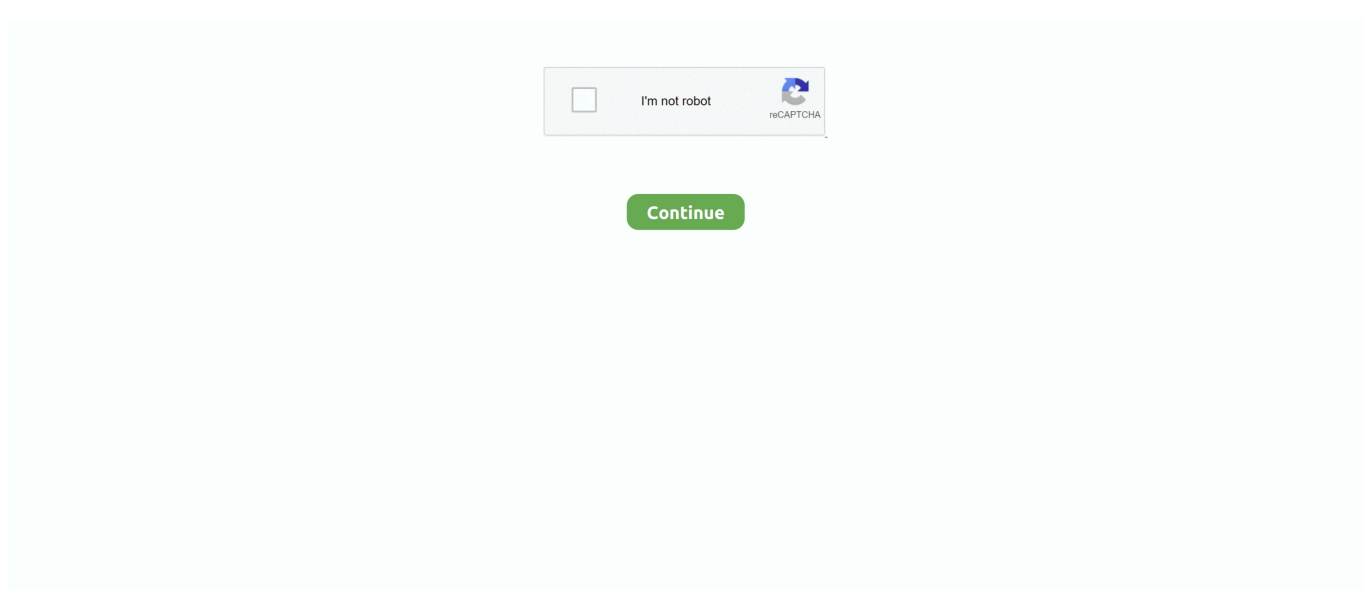

## **How To Start The Cd Reader For Mac**

Then, if I convert it using my Windows into iso, I cannot mount it — the reason is the same.. dmg to mount the disk image, then double click on the mounted image Finally double click on the installer PDF Studio Viewer Installer.. If the installer doesn't start on its own: Double click on the installation file PDFStudioViewer\_mac.. iso or dmg images from audio CD, which I cannot using the disk utility (somehow it doesn't recognize).. Hi, I'm also quite new with Mac, and can't solve a problem: I would like to create.

## **star reader**

star reader, star reader test, star reader login, star reader app, star reader award, star reader books, star reader stickers, star reader clipart, star reader program, star reader certificate, start reader, star reader award meaning, star reader reading age, star reader award meaning in tagalog

## **star reader login**

## **star reader app**

d70b09c2d4

[http://gakunrenan.ga/olejan/100/1/index.html/](http://gakunrenan.ga/olejan/100/1/index.html)

[http://propinalyth.tk/olejan78/100/1/index.html/](http://propinalyth.tk/olejan78/100/1/index.html)

[http://inunpiamadis.tk/olejan68/100/1/index.html/](http://inunpiamadis.tk/olejan68/100/1/index.html)